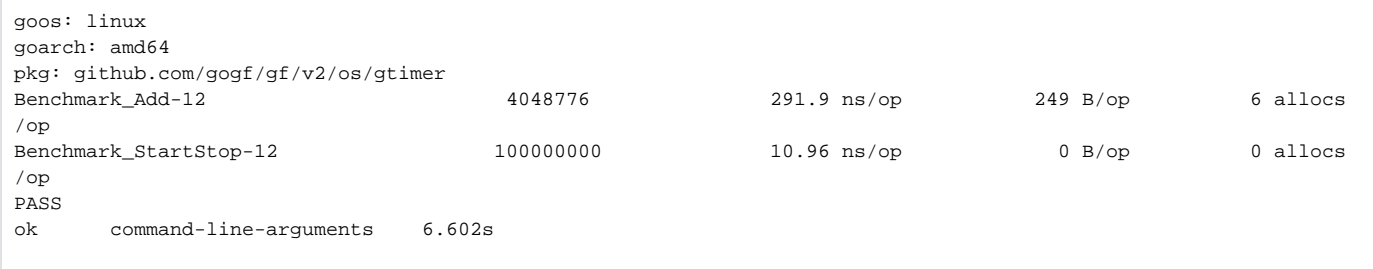

**-**